## **WHO SHOULD PRACTICE ADVERTISING INTEGRITY? E V ER YONE . IT' S T H E L AW A ND ML S POL IC Y .**

## **Five Steps for Reporting a Listing:**

- **Search the Property** on the MLS. Be sure to search Active,  $\#1$  Search the Property on the MLS. Be sure to sea<br>The Delayed and Withdrawn statuses on Flexmls®.
- **Take a Picture or Screen Shot.** Take a photo or screen  $\rm{H2}$  shot of the advertisement or marketing.
- **Wait 48 Hours.** This is the time frame allotted to enter a  $\rm{H3}$  listing into the MLS. Some properties could have active listing agreements that have not been entered yet.
- **Search the Property on the MLS, Again.** Be sure to search  $\rm{H4}$  Search the Property on the MLS, Again. Be sure to sea.<br> $\rm{H4}$  Active, Delayed and Withdrawn statuses on Flexmls®.
- **Report It.** Report the Advertising Integrity violation by **#5** emailing the photo of the marketing/advertising and any<br>additional information you have to **ai@metromls.com**.

## **Thank you for your help! We will take it from here.**

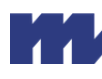

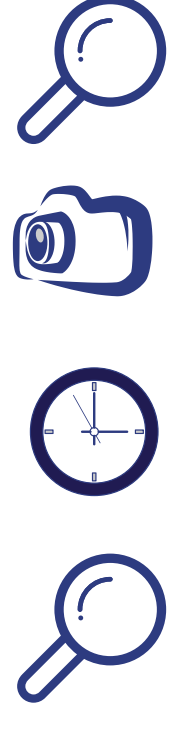

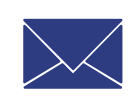